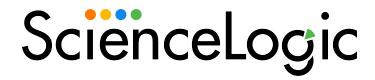

## ELK: Azure Activity Log PowerPack Release Notes

Version 100

# OverviewELK: Azure Activity Log PowerPack Release Notes, version 100

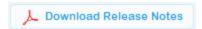

Version 100 of the ELK: Azure Activity Log PowerPack is the initial version of the Powerpack, which provides additional data for Microsoft Azure component devices that are part of an Elasticsearch, Logstash, and Kibana (ELK) stack. This version includes Dynamic Applications, an Event Policy, a sample Credential, and Run Book Policies/Actions that enable you to monitor and align Azure Activity Log data from Logstash.

• Minimum Required SL1 Version: 8.4.3

| Before You Install   | 2   |
|----------------------|-----|
| Installation Process |     |
| Features             | . 3 |
| Known Issues         | . 3 |

#### Before You Install

Ensure that you are running version 8.4.3 or later of SL1 before installing ELK: Azure Activity Log version 100.

**NOTE**: For details on upgrading SL1, see the appropriate Release Notes.

## **Installation Process**

To install version 100 of the ELK: Azure Activity Log PowerPack, perform the following steps:

To install this PowerPack:

- 1. Familiarize yourself with the *Known Issues* for this release.
- 2. See the **Before You Install or Upgrade** section. If you have not done so already, upgrade your system to the 8.4.3 or later release.
- 3. Download the "ELK: Azure Activity Log" version 100 PowerPack from the Support Site to a local computer.
- 4. Go to the **PowerPack Manager** page (System > Manage > PowerPacks). Click the **[Actions]** menu and choose *Import PowerPack*. When prompted, import "ELK: Azure Activity Log" version 100.
- 5. Click the [Install] button. For details on installing PowerPacks, see the chapter on Installing a PowerPack in the PowerPacks manual.

## **Features**

Version 100 of the ELK: Azure Activity Log PowerPack includes the following features:

- Three Dynamic Applications that align to Azure component devices in ELK stacks and then monitor Azure Activity Logs and state changes on Azure virtual machines:
  - o ELK: Azure Activity Log
  - o ELK: Azure Activity Logs Vm Stats
  - ELK: Azure Alignment
- An Event Policy that notifies users when the ELK Dynamic Applications have aligned to Azure components
- Run Book Policies/Actions that align the ELK Dynamic Applications to Azure components and update the alignment status on the ScienceLogicData Collector or All-In-One Appliance
- A sample Credential that you can use to create Basic/Snippet credentials to monitor Azure component devices in ELK stacks

### Known Issues

Version 100 of the ELK: Azure Activity Log PowerPack has no known issues.

© 2003 - 2023, ScienceLogic, Inc.

All rights reserved.

#### LIMITATION OF LIABILITY AND GENERAL DISCLAIMER

ALL INFORMATION AVAILABLE IN THIS GUIDE IS PROVIDED "AS IS," WITHOUT WARRANTY OF ANY KIND, EITHER EXPRESS OR IMPLIED. SCIENCELOGIC™ AND ITS SUPPLIERS DISCLAIM ALL WARRANTIES, EXPRESS OR IMPLIED, INCLUDING, BUT NOT LIMITED TO, THE IMPLIED WARRANTIES OF MERCHANTABILITY, FITNESS FOR A PARTICULAR PURPOSE OR NON-INFRINGEMENT.

Although ScienceLogic<sup>™</sup> has attempted to provide accurate information on this Site, information on this Site may contain inadvertent technical inaccuracies or typographical errors, and ScienceLogic<sup>™</sup> assumes no responsibility for the accuracy of the information. Information may be changed or updated without notice. ScienceLogic<sup>™</sup> may also make improvements and / or changes in the products or services described in this Site at any time without notice.

#### Copyrights and Trademarks

ScienceLogic, the ScienceLogic logo, and EM7 are trademarks of ScienceLogic, Inc. in the United States, other countries, or both.

Below is a list of trademarks and service marks that should be credited to ScienceLogic, Inc. The ® and ™ symbols reflect the trademark registration status in the U.S. Patent and Trademark Office and may not be appropriate for materials to be distributed outside the United States.

- ScienceLogic<sup>™</sup>
- EM7™ and em7™
- Simplify IT™
- Dynamic Application<sup>™</sup>
- Relational Infrastructure Management<sup>™</sup>

The absence of a product or service name, slogan or logo from this list does not constitute a waiver of ScienceLogic's trademark or other intellectual property rights concerning that name, slogan, or logo.

Please note that laws concerning use of trademarks or product names vary by country. Always consult a local attorney for additional guidance.

#### Other

If any provision of this agreement shall be unlawful, void, or for any reason unenforceable, then that provision shall be deemed severable from this agreement and shall not affect the validity and enforceability of any remaining provisions. This is the entire agreement between the parties relating to the matters contained herein.

In the U.S. and other jurisdictions, trademark owners have a duty to police the use of their marks. Therefore, if you become aware of any improper use of ScienceLogic Trademarks, including infringement or counterfeiting by third parties, report them to Science Logic's legal department immediately. Report as much detail as possible about the misuse, including the name of the party, contact information, and copies or photographs of the potential misuse to: <a href="legal@sciencelogic.com">legal@sciencelogic.com</a>. For more information, see <a href="https://sciencelogic.com/company/legal">https://sciencelogic.com/company/legal</a>.

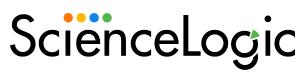

800-SCI-LOGIC (1-800-724-5644)

International: +1-703-354-1010